## Package 'googleCloudVisionR'

February 7, 2020

Title Access to the 'Google Cloud Vision' API for Image Recognition, OCR and Labeling Description Interact with the 'Google Cloud Vision' <https://cloud.google.com/vision/> API in R. Part of the 'cloudyr' <https://cloudyr.github.io/> project. Version 0.2.0 BugReports <https://github.com/cloudyr/googleCloudVisionR/issues> Imports googleAuthR, jsonlite, purrr, data.table, glue License MIT + file LICENSE LazyData true RoxygenNote 6.1.1 Encoding UTF-8 Suggests knitr, rmarkdown, testthat, mockery, covr NeedsCompilation no Author Jeno Pal [cre], Tamas Koncz [aut], Balazs Varkoly [aut], Peter Lukacs [aut], Eszter Kocsis [aut], Florian Teschner [ctb] Maintainer Jeno Pal <paljenczy@gmail.com> Repository CRAN Date/Publication 2020-02-07 14:00:02 UTC

## R topics documented:

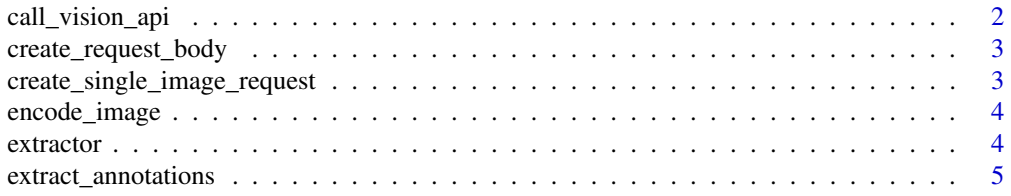

## <span id="page-1-0"></span>2 call\_vision\_api

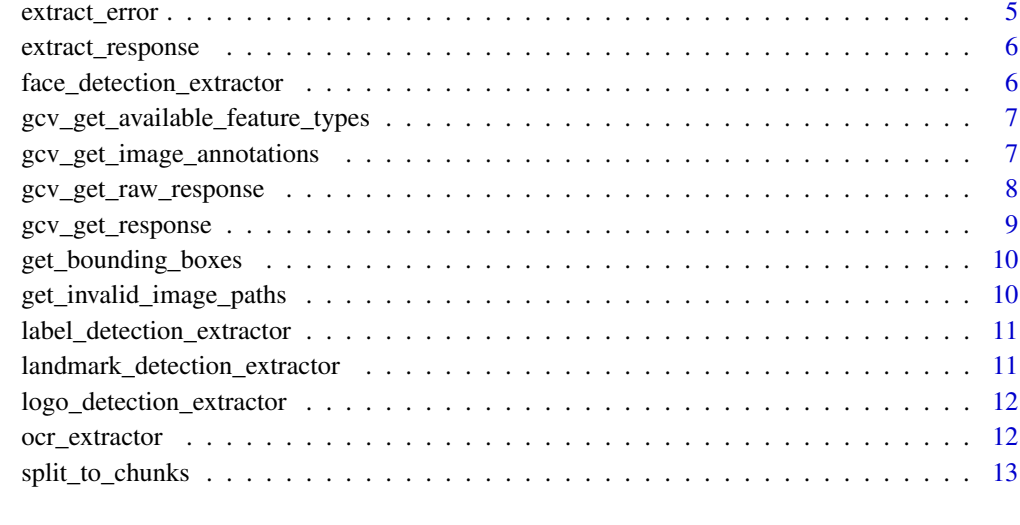

#### **Index** 2008 **[14](#page-13-0)**

call\_vision\_api *helper function to send POST request to the Google Vision API*

## Description

sends the request defined in 'body' to the API

## Usage

```
call_vision_api(body, apiEndpoint = "images:annotate",
 httpRequestType = "POST")
```
## Arguments

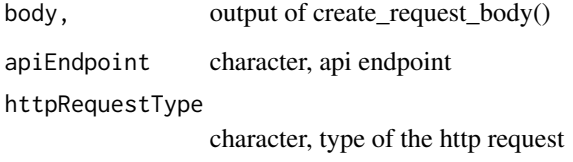

## Value

API response in raw format

<span id="page-2-0"></span>create\_request\_body *helper function to create json for response request*

#### Description

creates a json output from the inputs

#### Usage

create\_request\_body(imagePaths, feature, maxNumResults)

#### Arguments

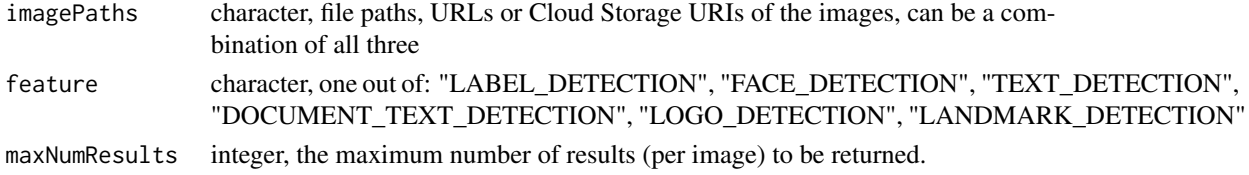

#### Value

request body (payload), encoded as json

```
create_single_image_request
                          helper function to create a list of details of one image annotation re-
                          quest
```
## Description

creates a list output from the inputs

#### Usage

```
create_single_image_request(imagePath, feature, maxNumResults)
```
#### Arguments

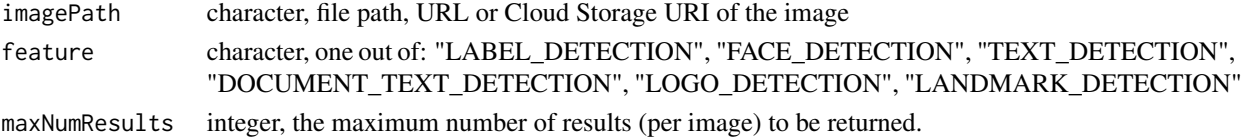

#### Value

list of request details for one image

<span id="page-3-0"></span>

## Description

base64 encodes an image file

## Usage

encode\_image(imagePath)

## Arguments

imagePath character, path to the image

## Value

get the image back as encoded file

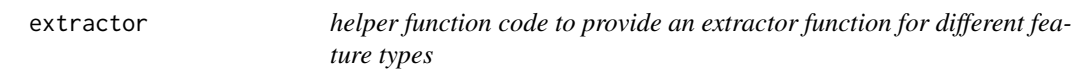

## Description

a utility to provide functions to extract features from the API response

#### Usage

```
extractor(featureType)
```
#### Arguments

featureType the type of annotation as called in the response object

#### Value

a function

<span id="page-4-0"></span>extract\_annotations *helper function code to extract the annotations*

## Description

a utility to extract features from the API response

## Usage

extract\_annotations(responses, imagePaths, featureType)

## Arguments

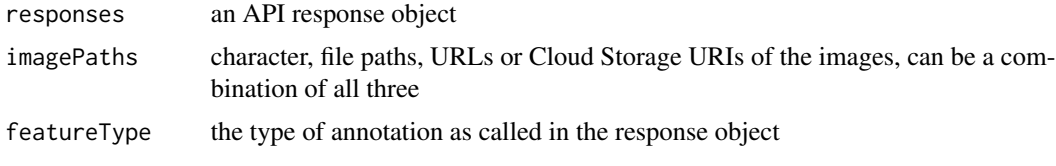

## Value

a data.table

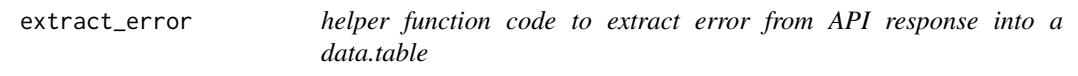

## Description

helper function code to extract error from API response into a data.table

#### Usage

```
extract_error(responses, imagePaths)
```
## Arguments

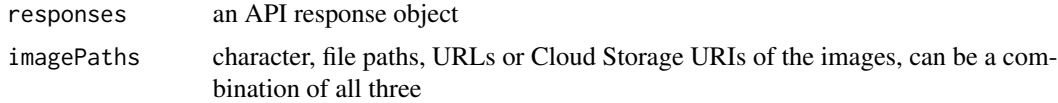

#### Value

<span id="page-5-0"></span>

## Description

a utility to extract features from the API response

## Usage

extract\_response(responses, imagePaths, feature)

#### Arguments

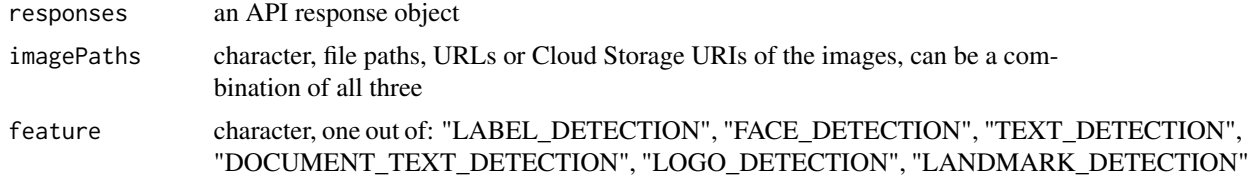

#### Value

a data.table

```
face_detection_extractor
                           helper function code to extract API response into a data.table for given
                           feature type
```
#### Description

helper function code to extract API response into a data.table for given feature type

## Usage

```
face_detection_extractor(response)
```
#### Arguments

response an element of the API response object

#### Value

<span id="page-6-0"></span>gcv\_get\_available\_feature\_types

*helper function code to record available feature types*

#### Description

helper function code to record available feature types

#### Usage

```
gcv_get_available_feature_types()
```
#### Value

a list of available features names and their types (as returned by the API)

#### Examples

```
gcv_get_available_feature_types()
```
gcv\_get\_image\_annotations

*Get parsed image annotations from the Google Cloud Vision API*

#### Description

Given a list of images, a feature type and the maximum number of responses, this functions calls the Google Cloud Vision API, and returns the image annotations in a data.table format.

#### Usage

```
gcv_get_image_annotations(imagePaths, feature = "LABEL_DETECTION",
  maxNumResults = NULL, batchSize = 64L, savePath = NULL)
```
#### Arguments

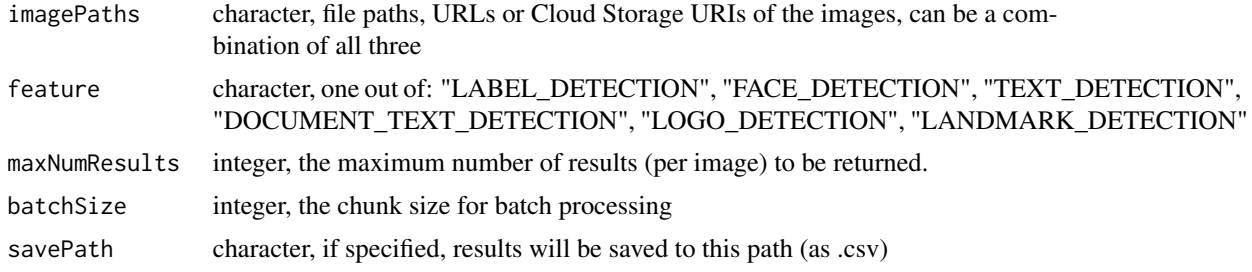

<span id="page-7-0"></span>a data frame with image annotation results

#### Examples

```
## Not run:
   # Label Detection (default), with maximum 7 results returned per image
   imagePath <- system.file(
     "extdata", "golden_retriever_puppies.jpg", package = "googleCloudVisionR"
   \lambdagcv_get_image_annotations(imagePaths = imagePath, maxNumResults = 7)
   # Face detection
   imagePath <- system.file(
     "extdata", "arnold_wife.jpg", package = "googleCloudVisionR"
   )
   gcv_get_image_annotations(imagePaths = imagePath, feature = "FACE_DETECTION")
   # Google Cloud Storage URI as input
  gcv_get_image_annotations("gs://vision-api-handwriting-ocr-bucket/handwriting_image.png")
```
## End(Not run)

gcv\_get\_raw\_response *Get raw API response from the Google Cloud Vision API*

#### Description

Given a list of images, a feature type and the maximum number of responses, this functions calls the Google Cloud Vision API, and returns the raw response from the API. For a friendlier response, refer to the 'gcv\_get\_image\_annotations' function, which returns results in a data.table format (however, the information returned is limited compared to the raw response).

#### Usage

```
gcv_get_raw_response(imagePaths, feature = "LABEL_DETECTION",
 maxNumResults = NULL)
```
#### **Arguments**

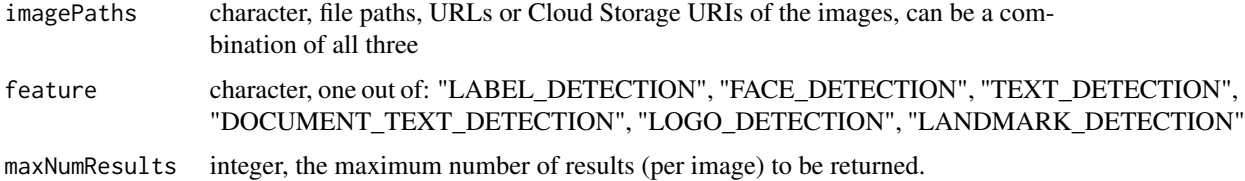

<span id="page-8-0"></span>gcv\_get\_response 9

## Value

a response object returned by the API. To get the image annotations, take the "content" element from the object

#### Examples

```
## Not run:
   imagePath <- system.file(
      "extdata", "golden_retriever_puppies.jpg", package = "googleCloudVisionR"
   \lambdaraw_response <- gcv_get_raw_response(imagePaths = imagePath, maxNumResults = 7)
   str(raw_response)
   raw_response[["content"]]
## End(Not run)
```
gcv\_get\_response *helper function to call the API for one batch of images*

#### Description

helper function to call the API for one batch of images

#### Usage

```
gcv_get_response(imagePaths, feature, maxNumResults)
```
## Arguments

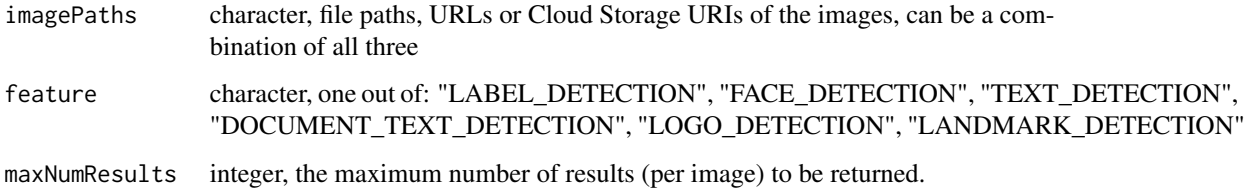

#### Value

a data frame with image annotation results

<span id="page-9-0"></span>get\_bounding\_boxes *helper function code to extract Bounding Box x,y coordinates for an API response element*

## Description

helper function code to extract Bounding Box x,y coordinates for an API response element

## Usage

get\_bounding\_boxes(response)

## Arguments

response an element of the API response object

## Value

a data.table

```
get_invalid_image_paths
```
*helper function to validate input image paths*

## Description

helper function to validate input image paths

#### Usage

```
get_invalid_image_paths(vec)
```
#### Arguments

vec a vector of paths

#### Value

vector of invalid paths from @vec

```
label_detection_extractor
```
*helper function code to extract API response into a data.table for given feature type*

## Description

helper function code to extract API response into a data.table for given feature type

#### Usage

label\_detection\_extractor(response)

#### Arguments

response an element of the API response object

## Value

a data.table

```
landmark_detection_extractor
```
*helper function code to extract API response into a data.table for given feature type*

#### Description

helper function code to extract API response into a data.table for given feature type

#### Usage

landmark\_detection\_extractor(response)

## Arguments

response an element of the API response object

#### Value

```
logo_detection_extractor
```
*helper function code to extract API response into a data.table for given feature type*

## Description

helper function code to extract API response into a data.table for given feature type

#### Usage

logo\_detection\_extractor(response)

## Arguments

response an element of the API response object

## Value

a data.table

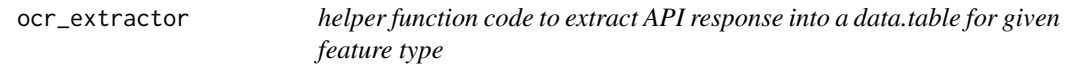

## Description

helper function code to extract API response into a data.table for given feature type

#### Usage

```
ocr_extractor(response)
```
## Arguments

response an element of the API response object

## Value

<span id="page-12-0"></span>split\_to\_chunks *helper function to split a vector to approximately equally sized chunks*

## Description

helper function to split a vector to approximately equally sized chunks

## Usage

```
split_to_chunks(vec, chunkSize)
```
## Arguments

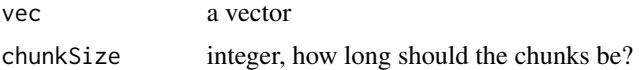

## Value

a list of chunks

# <span id="page-13-0"></span>Index

call\_vision\_api, [2](#page-1-0) create\_request\_body, [3](#page-2-0) create\_single\_image\_request, [3](#page-2-0)

encode\_image, [4](#page-3-0) extract\_annotations, [5](#page-4-0) extract\_error, [5](#page-4-0) extract\_response, [6](#page-5-0) extractor, [4](#page-3-0)

face\_detection\_extractor, [6](#page-5-0)

gcv\_get\_available\_feature\_types, [7](#page-6-0) gcv\_get\_image\_annotations, [7](#page-6-0) gcv\_get\_raw\_response, [8](#page-7-0) gcv\_get\_response, [9](#page-8-0) get\_bounding\_boxes, [10](#page-9-0) get\_invalid\_image\_paths, [10](#page-9-0)

label\_detection\_extractor, [11](#page-10-0) landmark\_detection\_extractor, [11](#page-10-0) logo\_detection\_extractor, [12](#page-11-0)

ocr\_extractor, [12](#page-11-0)

split\_to\_chunks, [13](#page-12-0)